# **Nachstellung von Bewegungen in Schlittenversuchen – Ein Optimierungsbeispiel mit LS-DYNA, LS-OPT und HyperMorph**

Christoph Lind<sup>1</sup>

Reinhard Leeb<sup>2</sup>

Johannes Winklhofer<sup>1</sup>

Thomas  $Klein<sup>3</sup>$ 

 $1$  Kompetenzzentrum – Das virtuelle Fahrzeug, Graz, Österreich

 $2^{2}$  DSD – Dr. Steffan Datentechnik, Linz, Österreich

<sup>3</sup> Volkswagen AG, PKW-Sicherheit-Crash, Wolfsburg, Deutschland

#### **Abstract:**

structure. For the design of the sheet metal structure FEM simulation in combination with the For the development of restraint systems of vehicles, sled-tests are used instead of full vehicle crashes. In these sled-tests part of the dummy motion from real crash-tests can not be reproduced due to missing intrusions in the footwell of the vehicle. To raise sled-tests to a new level these intrusions are emulated via so called intrusion cylinders and a specially designed sheet metal optimization software LS-OPT was used. In order to integrate shape variables into the optimization problem, the Altair product HyperMorph was coupled with LS-OPT. In this way the shape of the sheet metal structure can be altered during the optimization without the necessity of generating a new mesh for each optimization run. For the comparison between the motion from the simulation result and the motion from the real crash test, the mean square error function within LS-OPT is used. In the end a very satisfying result regarding the motion of foot rest and accelerator pedal in the modified sled test is obtained not only in simulation but also in validation tests.

#### **Keywords:**

sled test, floor room, intrusion, dummy, optimization, morphing, shape variable

#### **1 Einleitung**

Zur Entwicklung von Rückhaltesystemen sind in zunehmendem Maße Schlittenversuche in Verwendung. Dabei wird ein Teil der Karosse mit der entsprechenden Innenausstattung auf einem Schlitten montiert, welchem dann Verzögerungswerte entsprechend eines Realcrashes auferlegt werden [4], [5]. Dies soll eine realitätsnahe Dummybewegung ergeben. Ein Schwachpunkt bei dieser Methode ist die Bewegung der Dummybeine [1]. Die im Schlittenversuch fehlenden Intrusionen im Fußraum der Karosse führen zu Einschränkungen bei der Übereinstimmung zwischen der realen Dummybewegung und jener im Schlittenversuch. Um diese Intrusionen nachzubilden, werden vor dem Fußraum des Schlittens so genannte Intrusionszylinder montiert, welche eine spezielle Blechstruktur verformen und auf diese Art und Weise eine realitätsnahe Bewegung der Abstützung für die beiden Dummybeine ermöglichen.

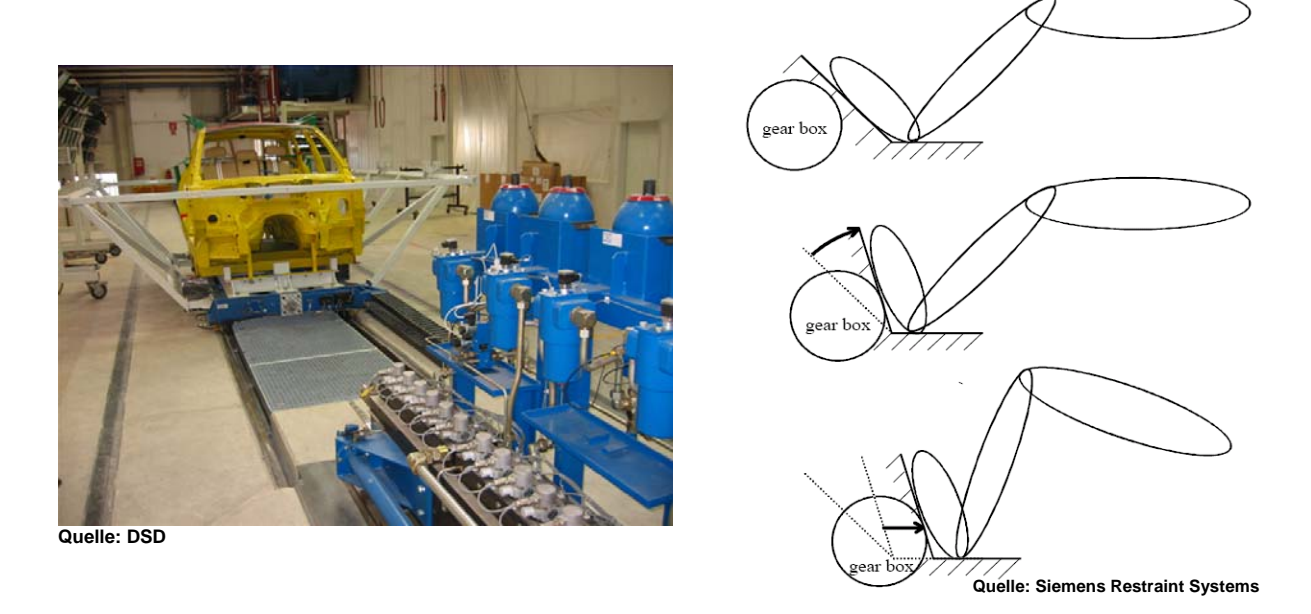

*Abbildung 1:Schlittenanlage mit Teilkarosse zur Entwicklung von Rückhaltesystemen und Innenraum (links) und Problematik im Fußbereich durch Intrusionen in die Fahrgastzelle (rechts).* 

Für die Auslegung der Blechstruktur wurde die FEM-Simulation mit LS-DYNA herangezogen und dabei mit der Optimierungssoftware LS-OPT gekoppelt. Es sollte die Blechstruktur dahingehend ausgelegt werden, dass sich die gewünschte Bewegung im Fußraum einstellt. Dies bezieht sich insbesondere auf die Fußablagen für den linken Fuß und Pedalerie (Gaspedal) für den rechten Fuß.

## **2 Technische Umsetzung**

Um diese Aufgabenstellung umzusetzen, werden vor dem Fußraum der Teilkarosse zwei so genannte Intrusionszylinder montiert. Diese werden mit einer eigens ausgelegten Blechstruktur (Dehnungskörper in [Abbildung 2](#page-2-0)) verbunden, um so die gewünschten, dreidimensionalen Bewegungen nachzustellen. Der Dehnungskörper besteht aus insgesamt vier Blechstreifen gleicher Dicke, über deren Breite die Bewegung gesteuert werden kann. Die Vorgabebewegung wird entweder aus einem Realcrash mittels Motion-Tracking oder aus einer Gesamtfahrzeugsimulation ermittelt. Gemessen wird dabei die Bewegung in den vier Eckpunkten der Ersatzfußstütze. Kennt man diese, so kann man sich auch, unter Annahme der Ersatzfußstütze als ideal starre Platte, die notwendige Vorgabebewegung für den Intrusionszylinder ableiten.

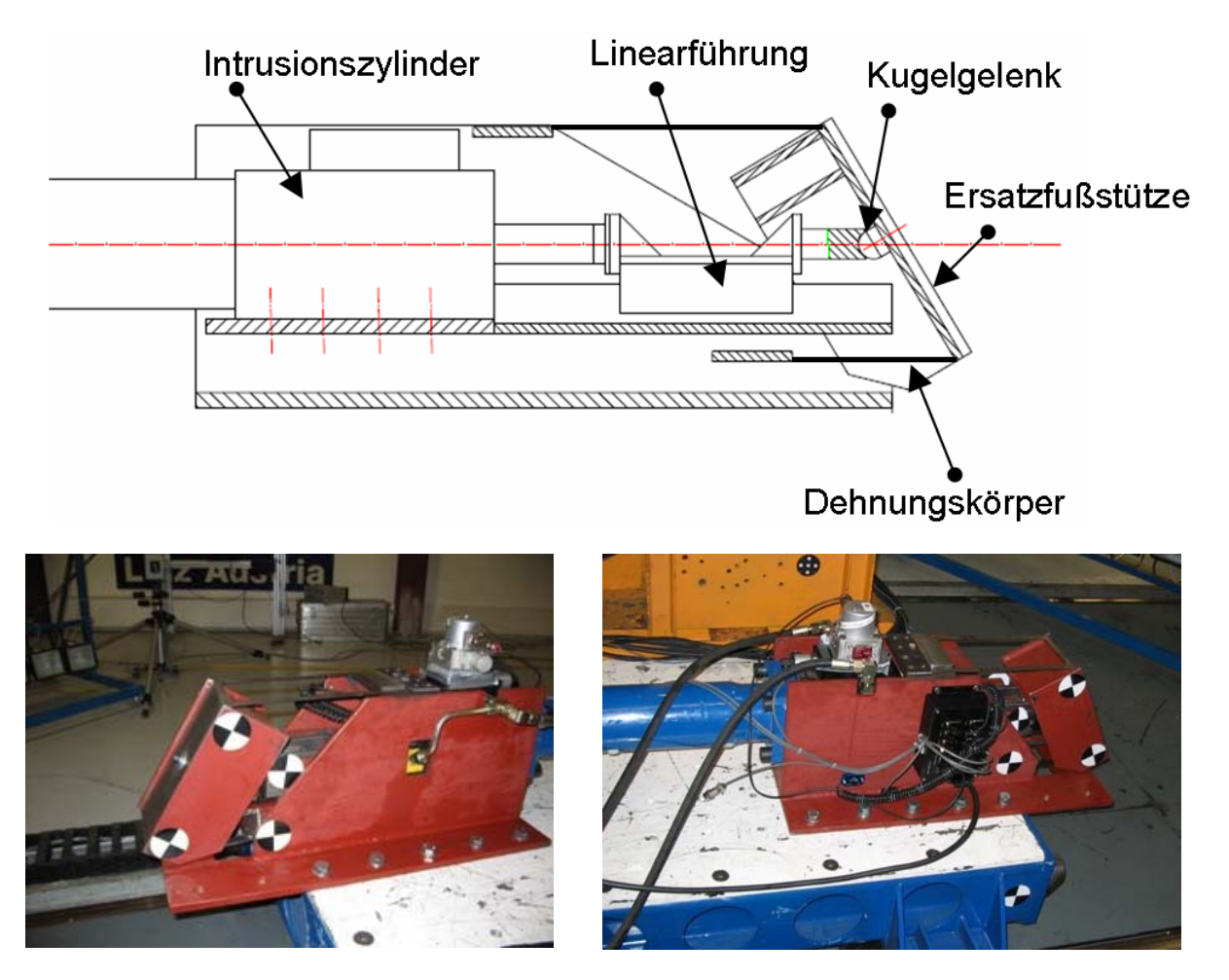

<span id="page-2-0"></span>*Abbildung 2: Prinzipskizze und Versuchsaufbau (Quelle: DSD) für den Intrusionsmechanismus am linken Bein des Fahrers.* 

## **3 Simulationsmodell**

Der oben beschriebene Mechanismus ([Abbildung 2\)](#page-2-0) wird wie folgt in einem LS-DYNA Simulationsmodell abgebildet:

- Ersatzfußstütze: Starre Platte (1)
- Kugelgelenk: \*CONSTRAINED\_JOINT\_SPHERICAL (2)
- Intrusionszylinder: \*BOUNDARY\_PRESCRIBED\_MOTION auf Knoten des Kugelgelenks (5)
- Blechkörper: Dehnratenabhängiges Materialmodell (3), (4)

[Abbildung 3](#page-3-0) zeigt den prinzipiellen Aufbau des Simulationsmodells für die Fußstütze. Die Endknoten der beiden Blechkörper werden fix eingespannt.

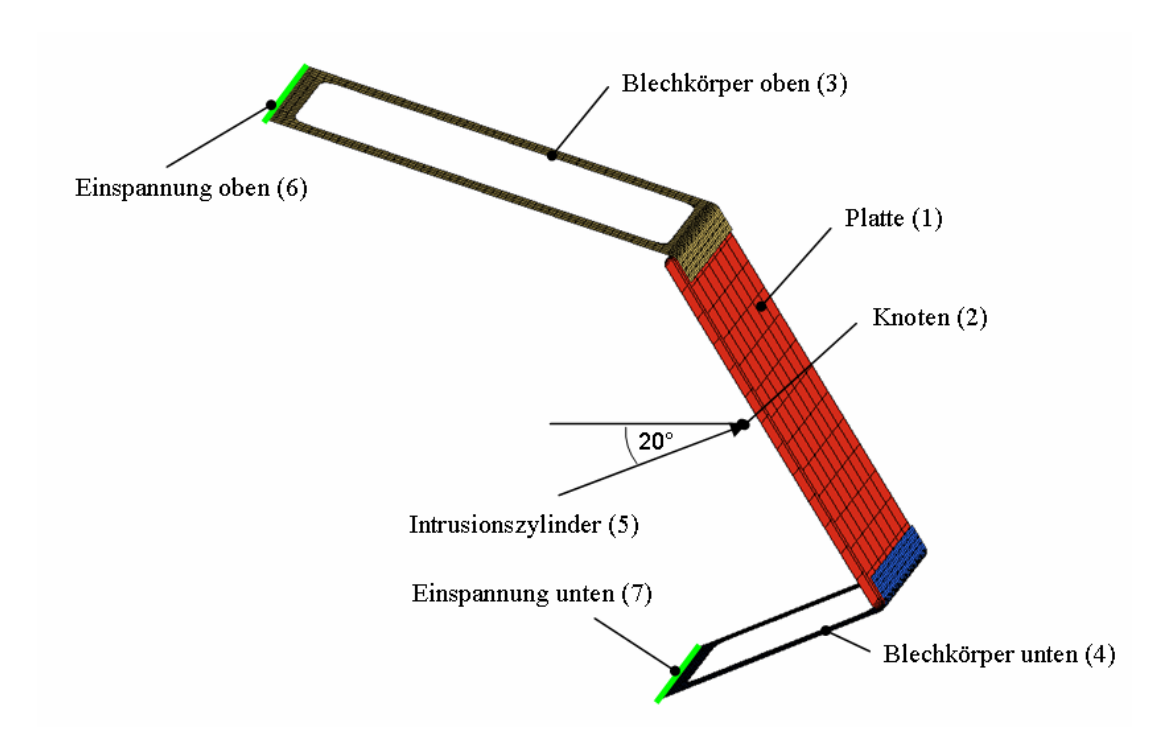

<span id="page-3-0"></span>*Abbildung 3: Simulationsmodell der Ersatzfußstütze. Der Intrusionszylinder wird durch eine Bewegungsvorgabe auf den Knoten (2) des Kugelgelenks abgebildet.* 

# **4 Optimierungsproblem**

Das Gestalt-Optimierungsproblem bezieht sich nun auf die Einstellung der Bandquerschnitte und der Anstellwinkel der beiden Blechkörper. Es kommen also sechs parametrisierte, stufenlos veränderbare, so genannte Shapevariablen zum Einsatz. Als Optimierungsmethode kommt die "Successive Response Surface Methode" von LS-OPT zum Einsatz, wobei das D-Optimal Kriterium für die Versuchsplanung und eine Response Surface erster Ordnung ausgewählt wird. Die sechs Optimierungsvariablen (vier Blechbreiten und zwei Anstellwinkel) werden als Shapevariablen im HyperMorph-Modul des Programmpakets HyperMesh definiert.

## **4.1 Morphing in HyperMesh**

Im Folgenden soll die Erstellung der Shapevariable für den Anstellwinkel des oberen Blechkörpers dargestellt werden:

Gegeben ist das ursprüngliche Netz, wie in [Abbildung 4](#page-4-0) (linkes Bild) dargestellt. Danach muss eine Ebene erstellt werden, in die die Knoten des ursprünglichen Netzes projiziert werden [\(Abbildung 4,](#page-4-0) rechtes Bild). Damit liegt nun das Netz in der Endposition vor. Aus diesem wird anschließend anhand des "FE -> surf "-Feature aus HyperMesh eine Fläche erzeugt, welche noch bis zur Anbindung des Blechkörpers an der Fußstütze händisch erweitert wird ([Abbildung 5,](#page-4-1) links).

Um das Morphen durchführen zu können, muss eine so genannte Domain (Bereich, der gemorpht wird) und Handles (Knoten, die die Bewegung vorgeben) definiert werden (siehe [Abbildung 5](#page-4-1), rechts). In die Domain werden alle Elemente der Ausgangsposition des Blechkörpers gewählt. Als Handles werden einzelne Knoten entlang des Blechkörperrandes ausgewählt.

Schließlich können alle Knoten der Ausgangsposition auf die neu erzeugte Fläche gemappt werden ("Map to geometry" in HyperMesh). Dazu muss für jeden Handle im ursprünglichen Netz eine entsprechende Position in der Endlage vorgegeben werden. Diese Bewegung muss nun im morph-Panel mit "save as shape" abgespeichert werden.

Entsprechendes wurde für den unteren Blechkörper durchgeführt. Weiters wurde jeweils eine Shapevariable für die Breite der Blechbänder definiert.

Um diese parametrisierte Formveränderungen aus LS-OPT ansprechen zu können, müssen nun die Formveränderungen als Designvariablen exportiert werden. Dies muss im Dyna-Key erfolgen. Es werden zwei Files generiert (filename.shp und filename.dynakey.node.tpl). Im ersten sind die Knotennummern und Koordinaten in der Ausgangsposition definiert, während das zweite File die Formänderung von der Anfangs- bis zur Endposition enthält.

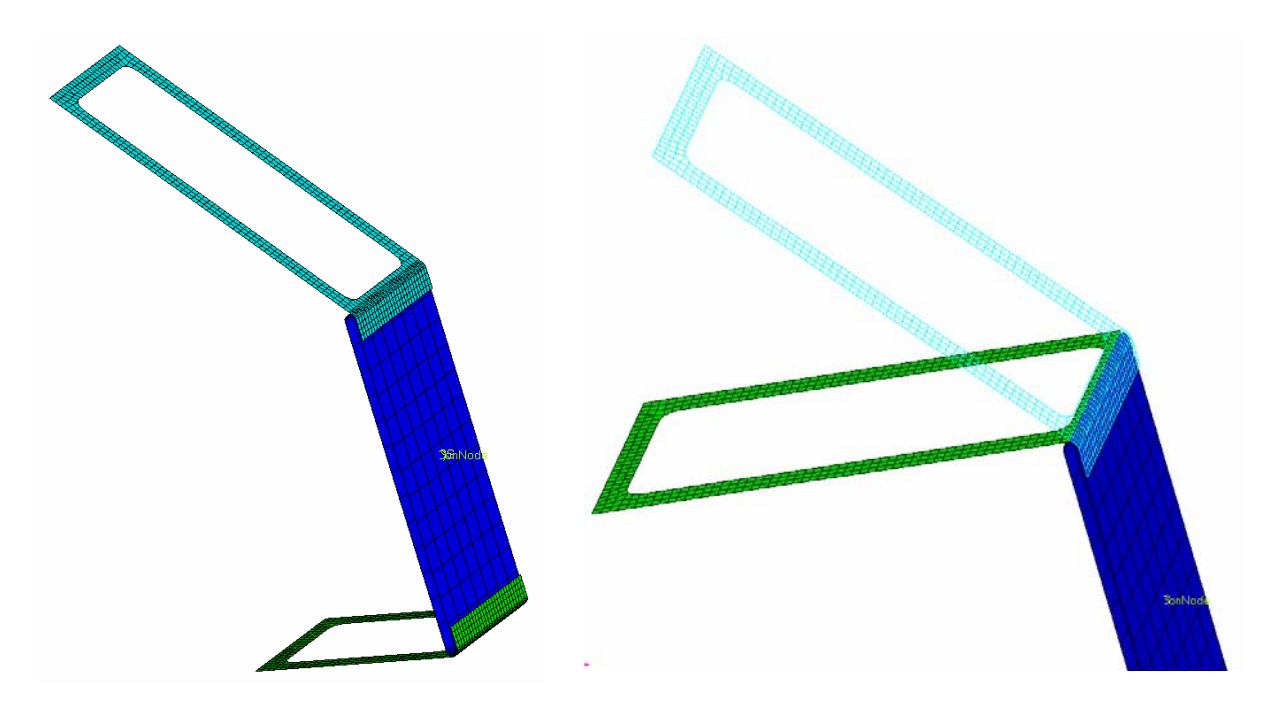

*Abbildung 4: Ausgangsnetz für die Beiden Blechkörper (linkes Bild). Erstellung einer Ebene und Projektion der Knoten des ursprünglichen Netzes in diese Ebene für den oberen Blechkörper (rechtes Bild).* 

<span id="page-4-0"></span>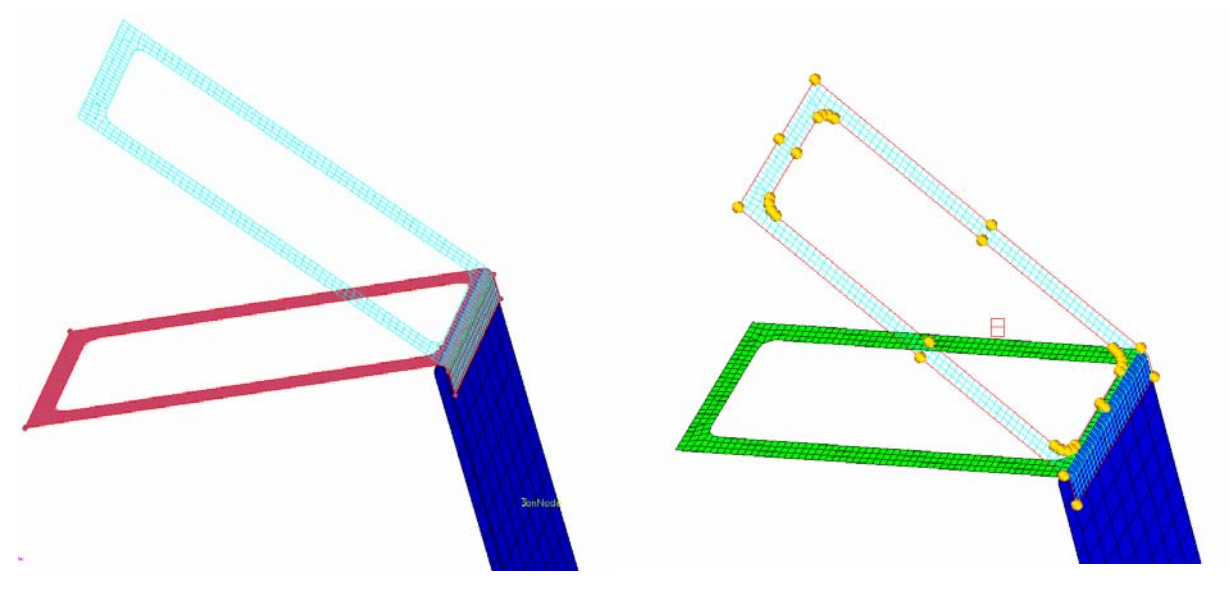

<span id="page-4-1"></span>*Abbildung 5: Erstellte Fläche (Netz ausgeblendet) für das Mapping auf eine Geometrie (linkes Bild). Domain und Handles (Markierte Knoten) für das Morphen bezüglich des Anstellwinkels des oberen Blechkörpers (rechtes Bild).* 

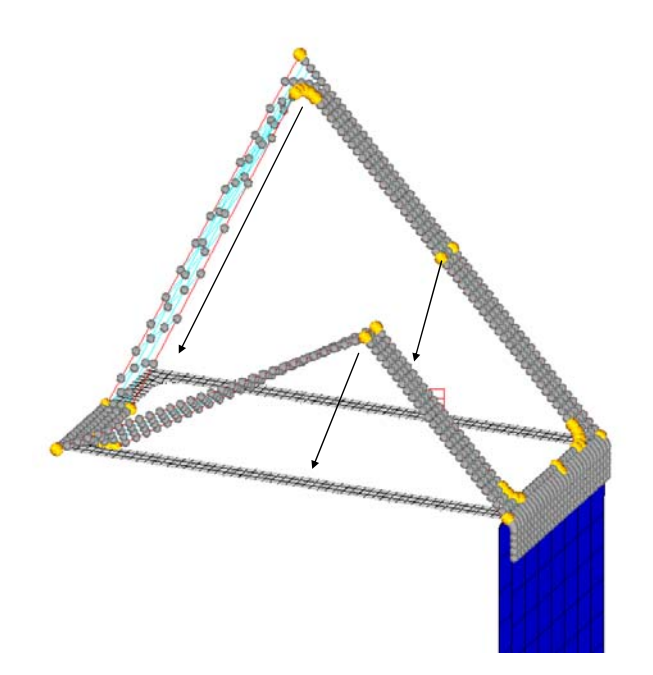

*Abbildung 6: Zuweisung der Mapping-Positionen für die einzelnen Handles.* 

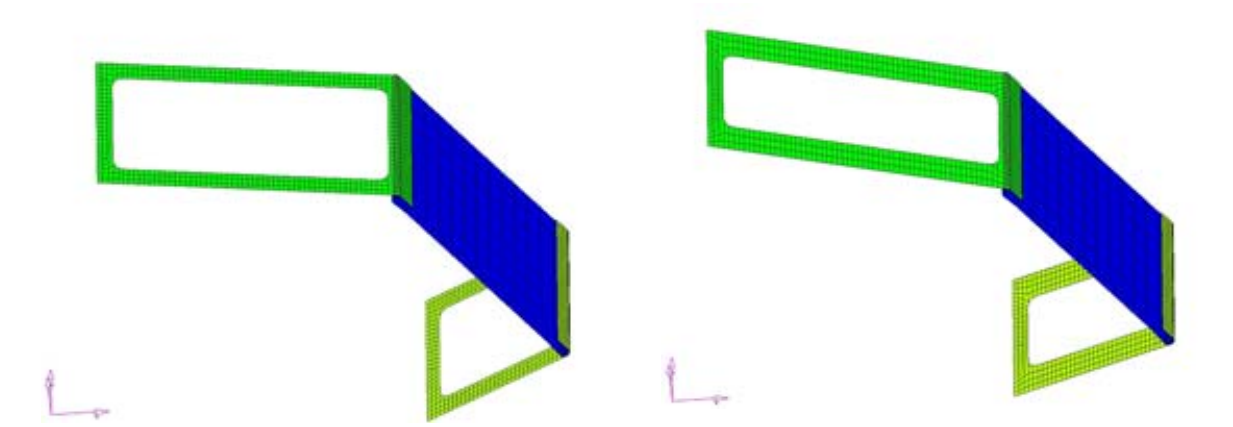

*Abbildung 7: Shapeveränderung für die Streifenbreite.* 

#### **4.2 Optimierung in LS-OPT**

Über die beiden in HyperMesh generierten Files, können nun alle Shapevariablen als Optimierungsvariablen angesprochen werden. Während der Optimierung wird in LS-OPT für jeden Run ein drittes File erzeugt (nodes.include), das die Knotenpositionen für die jeweilig aktuellen Shapevariablenwerte enthält.

Als Zielfunktion wird in der Optimierung die Minimierung der Summe der Mean-Square-Error-Funktion der Bewegung der vier Eckpunkte der Fußstütze eingesetzt (Minimierung der Soll/Ist-Abweichung). Dabei werden aus der Simulation errechnete Kurvenverläufe in definierten Stützpunkten mit Soll-Vorgabekurven verglichen und als Maß der Abweichung die mittlere quadratische Abweichung herangezogen. Für die Optimierung wird in jedem Stützpunkt eine Ersatzfläche über alle Designvariablen erzeugt [3]. Der optimale Entwurf entspricht im Endeffekt jener Kombination der Designvariablenwerte, mit welcher der geringste Mean-Square-Error-Wert erzielt wird.

Der Versuchsplan, basierend auf dem D-Optimal-Kriterium, wird in LS-OPT als Standardmethode verwendet. Es ermöglicht gewöhnlicher Weise mit minimaler Anzahl an Simulationsläufen die genaueste Approximation des Systemverhaltens mit einer linearen Ersatzfläche.

Der Verlauf von Zielfunktion und der Bandbreiten-Designvariablen ist in [Abbildung 8](#page-6-0) dargestellt. Durch die gewählte Methode konnte die Optimierung bereits nach acht Iterationen (64 Runs) erfolgreich abgebrochen werden.

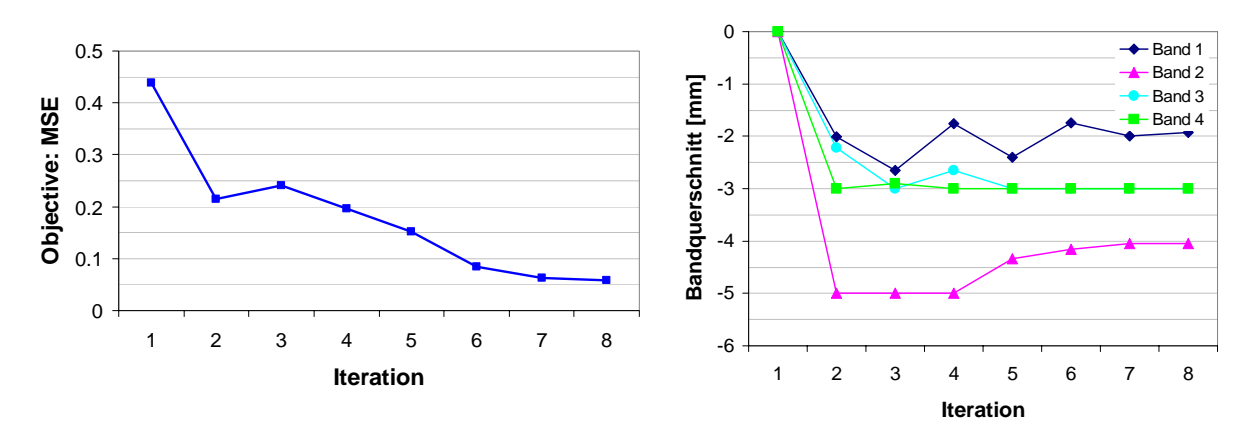

<span id="page-6-0"></span>*Abbildung 8: Verlauf der Zielfunktion bzw. Bandbreiten-Designvariablen. Nach acht Iterationen wird die Optimierung abgebrochen.* 

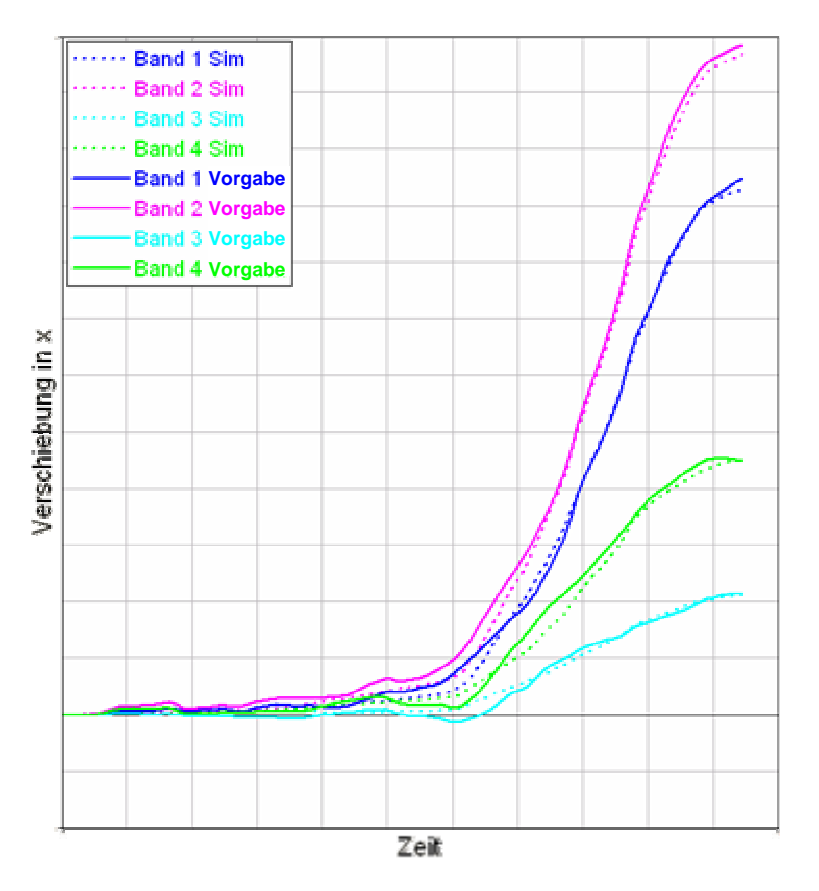

*Abbildung 9: Bewegung der vier Eckknoten der Fußstütze mit optimierten Bandbreiten und Anstellwinkeln aus der Simulation im Vergleich mit der Vorgabebewegung.* 

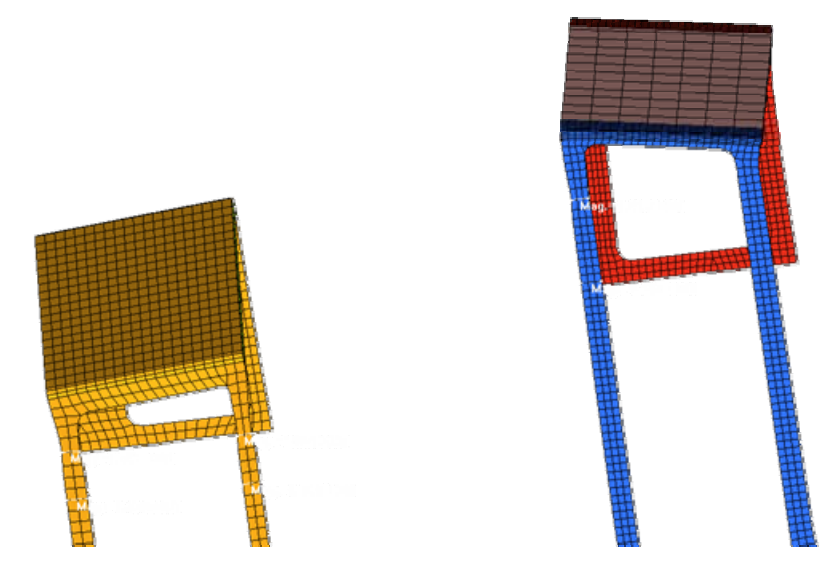

*Abbildung 10: Endlage der beiden Fußstützen nach dem Crash in der Simulation. Die beiden Intrusionszylinder sind nicht abgebildet.* 

# **5 Experimentelle Verifikation**

Nachdem Bandquerschnitte und Anstellwinkel der Blechkörper festgelegt waren, wurde ein Versuchsaufbau entsprechend [Abbildung 2](#page-2-0) aufgebaut. Die Bewegung der Eckpunkte der Fußstütze wurde mittels Motion-Tracking aufgezeichnet.

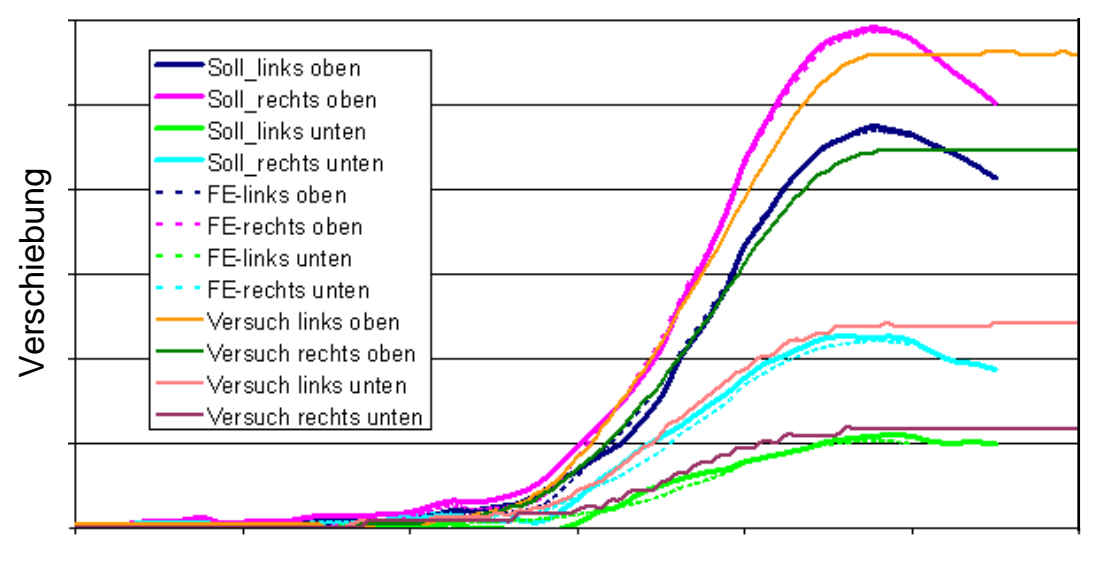

Zeit

#### *Abbildung 11: Gegenüberstellung der Fußstützenbewegung aus Vorgabe, optimiertem Simulationsergebnis und Versuch.*

Der Vergleich zwischen dem experimentellen Ergebnissen und den Soll-Vorgaben zeigt, dass mittels der vorgestellten Optimierungsmethode ein sinnvolles Ergebnis erzielt und die Bewegung der Fußstütze erfolgreich nachgebildet werden konnte. Die Bewegungsumkehr am Ende des Verfahrweges kann nicht realisiert werden, da der Intrusionszylinder keine Bewegungsumkehr zulässt. Dies ist jedoch für die versuchstechnische Umsetzung in Schlittenversuchen nicht von entscheidender Bedeutung.

## **6 Zusammenfassung**

Um in Schlittenversuchen die fehlenden Intrusionen im Fußraum der Fahrgastzelle nachbilden zu können, wurde mit Hilfe von Simulation und Optimierung ein entsprechender Mechanismus entwickelt, der dies ermöglicht. Aufbauend auf einem LS-DYNA Simulationsmodell des Mechanismus, wurde mittels LS-OPT ein Optimierungsproblem basierend auf einem D-Optimalen Versuchsplan und der<br>Succsessive-Response-Surface-Methode aufgesetzt. Designvariablen waren so genannte Succsessive-Response-Surface-Methode aufgesetzt. Designvariablen waren so Shapevariablen, welche mit Hilfe von HyperMesh definiert wurden. Als Zielfunktion wurde die in LS-OPT implementierte Mean-Square-Error-Funktion verwendet, welche in jedem Stützpunkt eines Kurvenverlaufes von Vorgabebewegungen eine Ersatzfläche über alle Designvariablen bildet. Dadurch konnte in wenigen Iterationen ein überaus zufrieden stellendes Optimierungsergebnis erzielt werden.

Das Optimierungsergebnis wurde schlussendlich als Versuchsaufbau in die Praxis umgesetzt, um das Simulationsergebnis validieren zu können. Schlussendlich konnte eine äußerst zufrieden stellende Übereinstimmung zwischen optimiertem Simulationsergebnis und Versuchsergebnis gefunden werden. Die vorgestellte Optimierungsmethode stellt also einen schnellen und effizienten Weg dar, um mit Hilfe des entwickelten Mechanismus Vorgabebewegungen umzusetzen.

### **7 Literatur**

- [1] Steiner, K.: "Neue Insassenschutzsysteme beim Frontalaufprall im Bereich der unteren Extremitäten", Dissertation TU Graz, Österreich, 2001.
- [2] Steffan, H. et al.: "Simulation of Complex Vehicle Motions on Acceleration Sleds", 2nd European Status and Strategy Conference, 2005.
- [3] LS-OPT user manual, Version 3.1, 2006
- [4] Hofinger, M.: "Entwicklung einer aktiven Crash Schlitten Anlage", Diplomarbeit TU Graz, Österreich, 1998.
- [5] Sled Test Procedure, Version 1.0a, EURONCAP, Buxelles, Belgium, 2004.